## Geometry Automated Theorem Provers Systems Competition 0.2 Report

Pedro Quaresma CISUC, Department of Mathematics University of Coimbra, Portugal  $\&$ Nuno Baeta CISUC, University of Coimbra, Portugal

Center for Informatics and Systems of the University of Coimbra

## Geometry Automated Theorem Provers Systems Competition 0.2 Report

Pedro Quaresma CISUC/Department of Mathematics University of Coimbra E-mail: pedro@mat.uc.pt

Nuno Baeta CISUC, University of Coimbra, Portugal e-mail: nmsbaeta@gmail.com

November, 2019

#### Abstract

The implementation of a competition between Geometry Automated Theorem Provers (GATP) would allow to create a test bench for GATP developers to improve the existing ones and to propose new ones. It would also allow to establish a ranking for GATP that could be used by "clients" (e.g. developers of educational e-learning systems) to choose the best implementation for a given intended use.

With the implementation of Geometry Automated theorem provers Systems Competition 0.2 (GASC 0.2), a sort of test-run, we intend to start the route towards a geometry automated theorem provers systems competition.

## Chapter 1 Introduction

To be able to compare the different methods and implementations, a competition will have the virtue of pushing towards the standardisation of the input language, the standardisation of test sets, the direct comparability and the easier exchange of ideas and algorithmic techniques. The results of such a competition will also constitute a showcase, where potential users will look for the best GATP for their goals.

The first step toward a Geometry Automated theorem provers Systems Competition (GASC) was given at [ThEdu'19,](http://www.uc.pt/en/congressos/thedu/thedu19) the 8th International Workshop on Theorem proving components for Educational software, August 2019, Natal, Brazil. At ThEdu'19 a [presentation](http://www.uc.pt/en/congressos/thedu/thedu19/ficheiros/opaThEdu3) was made and a first trial, GASC 0.1, was conducted in a local computer (the first author laptop) using two scripts: one to lunch the competition and follow it and another script to see the results in a never ending loop.

## Chapter 2 GASC 0.2

#### In the preparation of ThEdu'19 post-proceedings at [EPTCS,](http://www.eptcs.org/) incorporating all the comments received during the presentation, e.g. the Toolympics reference [\[3\]](#page-12-0) the GASC 0.2 was implemented. The major difference between GASC 0.1 and GASC 0.2 is in the use of an Web server to support the competition [\[1\]](#page-12-1).

The server that supported [GASC 0.2](http://hilbert.mat.uc.pt/GASC) was a Linux system, Linux 4.9.0-2-amd64 #1 SMP Debian 4.9.18-1 (2017-03-30) x86 64 GNU/Linux. The desktop computer motherboard is a Intel(R) Core(TM) i7-4770 CPU @ 3.40GHz with 16GiB of RAM.

The GATPs that entered GASC 0.2 were:

GCLC GCLC is a tool for visualising objects and notions of geometry and other fields of mathematics, by generating figures and animations in the  $qc$  language, it has a a built-in geometry theorem prover that can automatically prove a range of complex problems. The GATP module implements the Area Method, the  $Wu$ 's method and the Gröbner Basis Method [\[7,](#page-12-2) [8,](#page-12-3) [9\]](#page-12-4).

> $GCLC AM$  — Implementation of the area method [\[9\]](#page-12-4);  $GCLC$  WM — Implementation of the Wu's method [\[6\]](#page-12-5);  $GCLC$  GBM — Implementation of the Gröbner bases method [\[6\]](#page-12-5).

 $\bf{CoqAM}$  The formalisation of the area method using the proof assistant  $Cog$  was done by implementing the decision procedure as a Coq tactic and formalising all theorems needed by the method. The implementation guarantee the soundness of the method implementation, i.e., the proofs generated by the tactic are always correct [\[2,](#page-12-6) [9,](#page-12-4) [12\]](#page-13-0).

Coq AM — Implementation of the Area Method in  $C_{0q}$  [\[9,](#page-12-4) [12\]](#page-13-0).

GeoGebra's portfolio prover an embedded prover system in GeoGebra that is capable of using multiple internal back ends for proving theorems [\[10\]](#page-12-7).

> GeoGebra RM — Implementation of the Recio's exact check method [\[11\]](#page-13-1); GeoGebra BM — Implementation of the Gröbner Basis method  $[4, 5]$  $[4, 5]$ .

The database [TGTP,](http://hilbert.mat.uc.pt/TGTP) Thousand of Geometric problems for geometric Theorem Provers [\[13\]](#page-13-2) was used as a source of geometric conjectures (problems GEONNNN).

### 2.1 Results by TGTP Problem

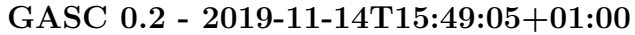

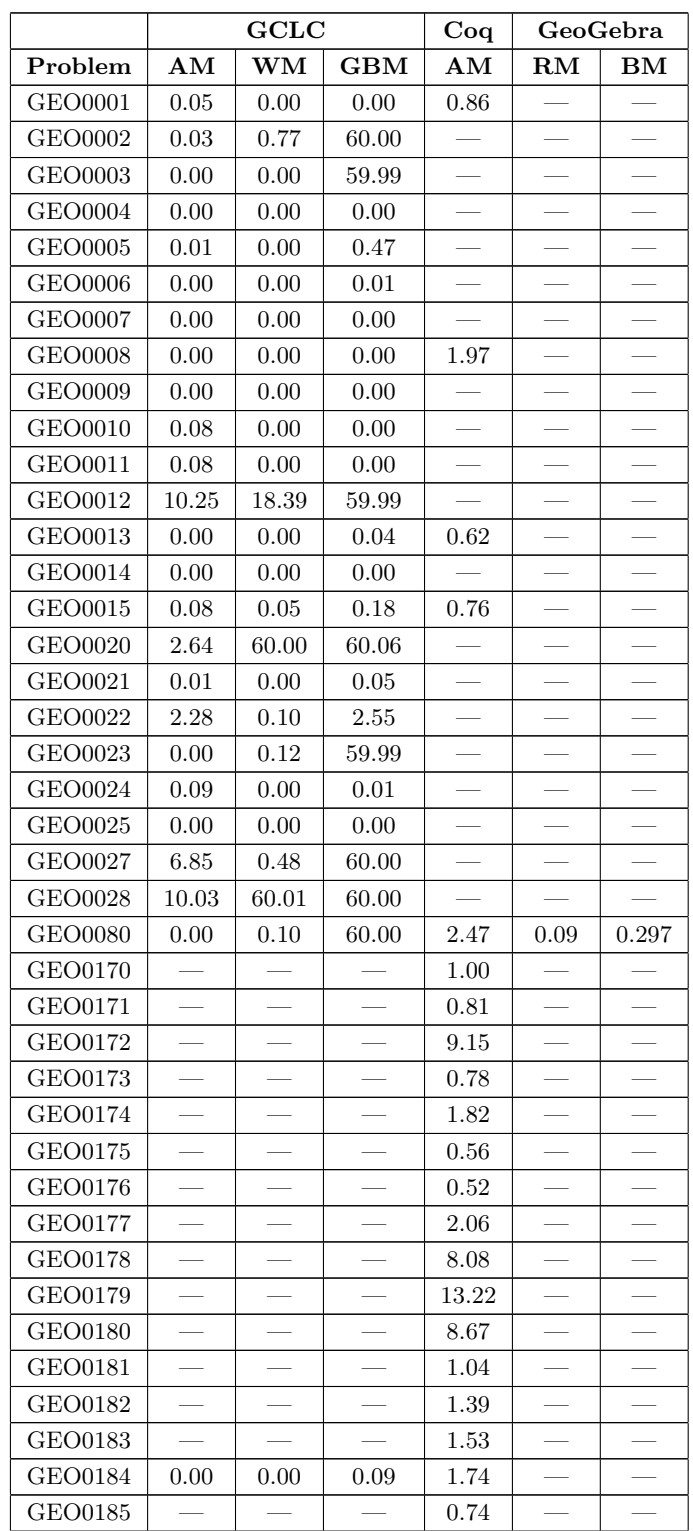

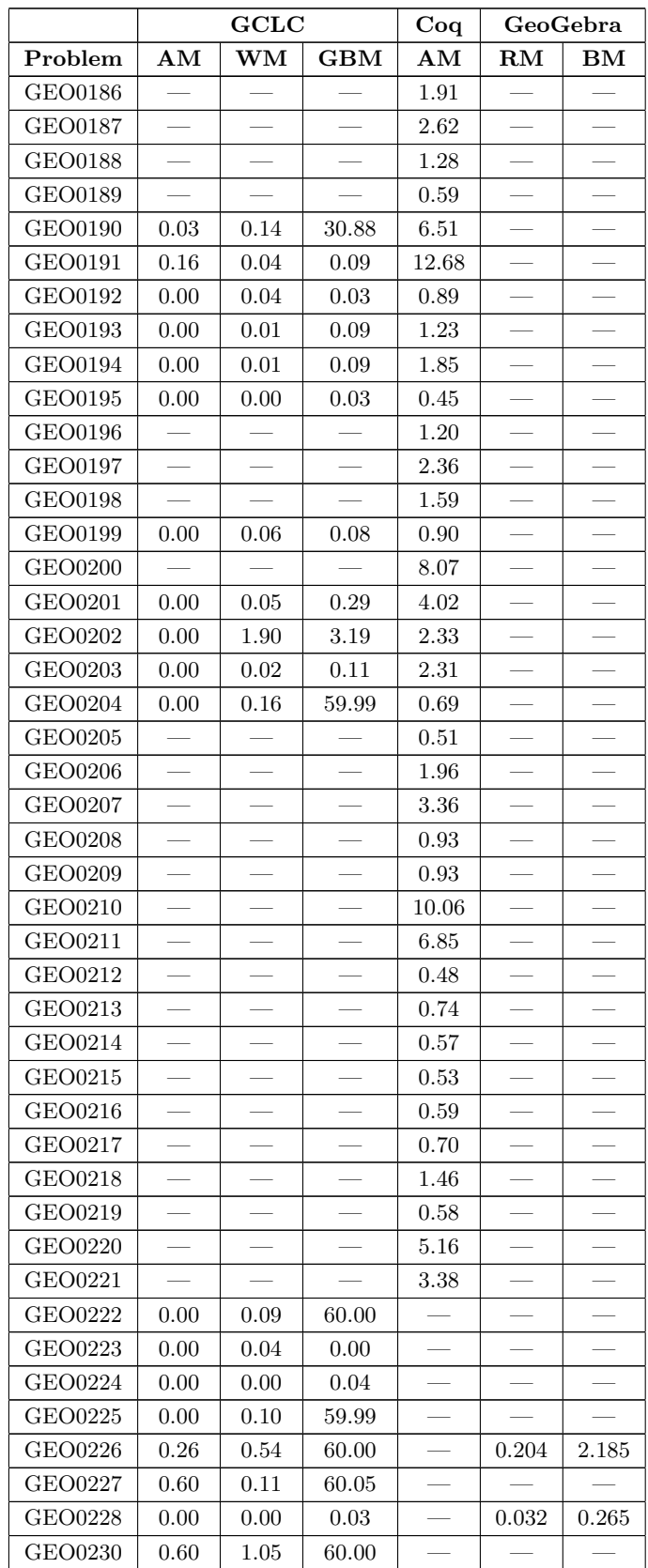

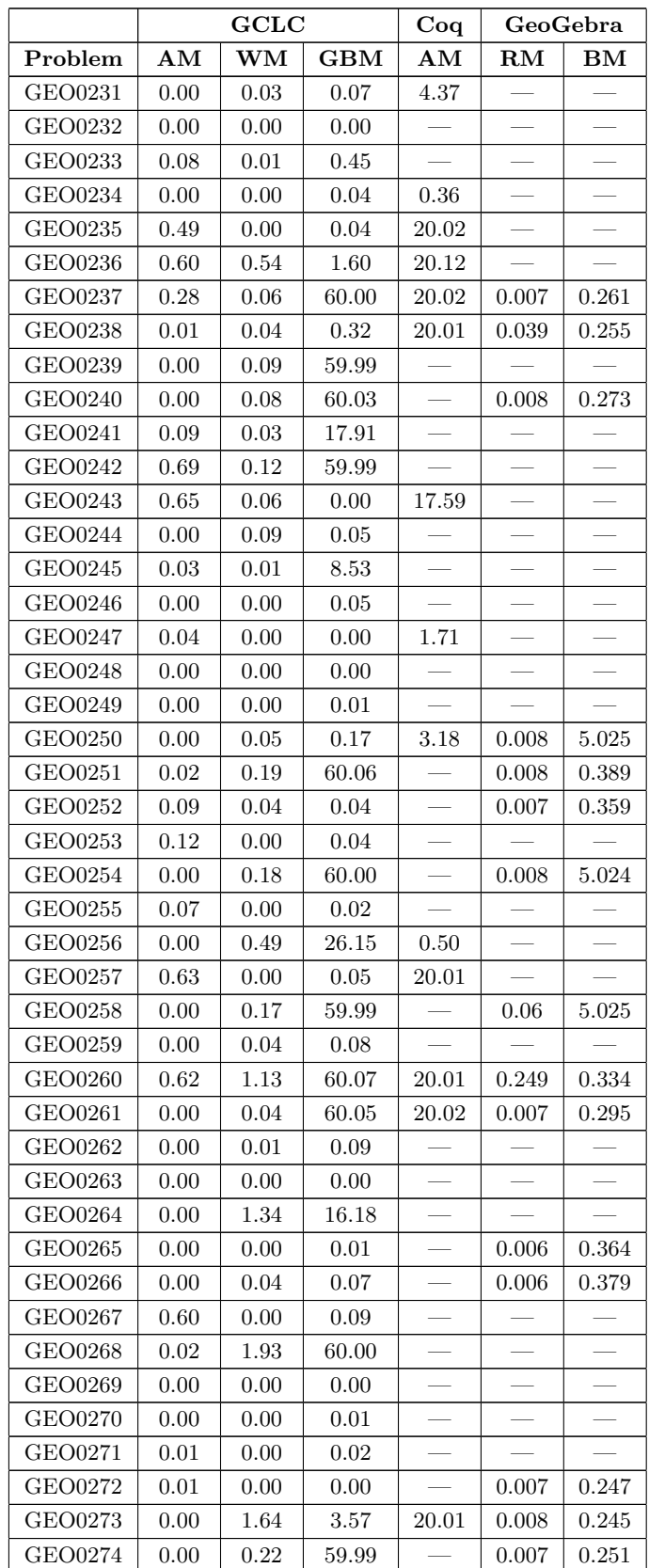

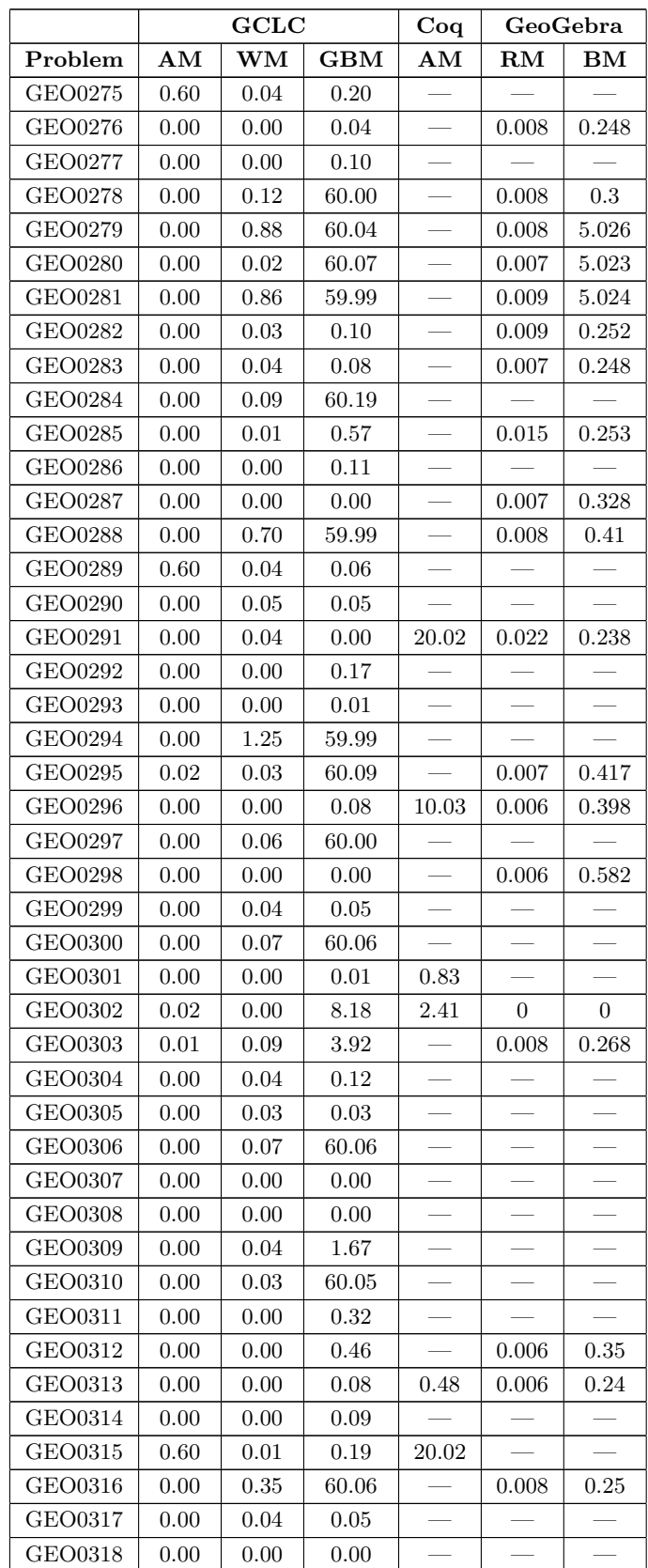

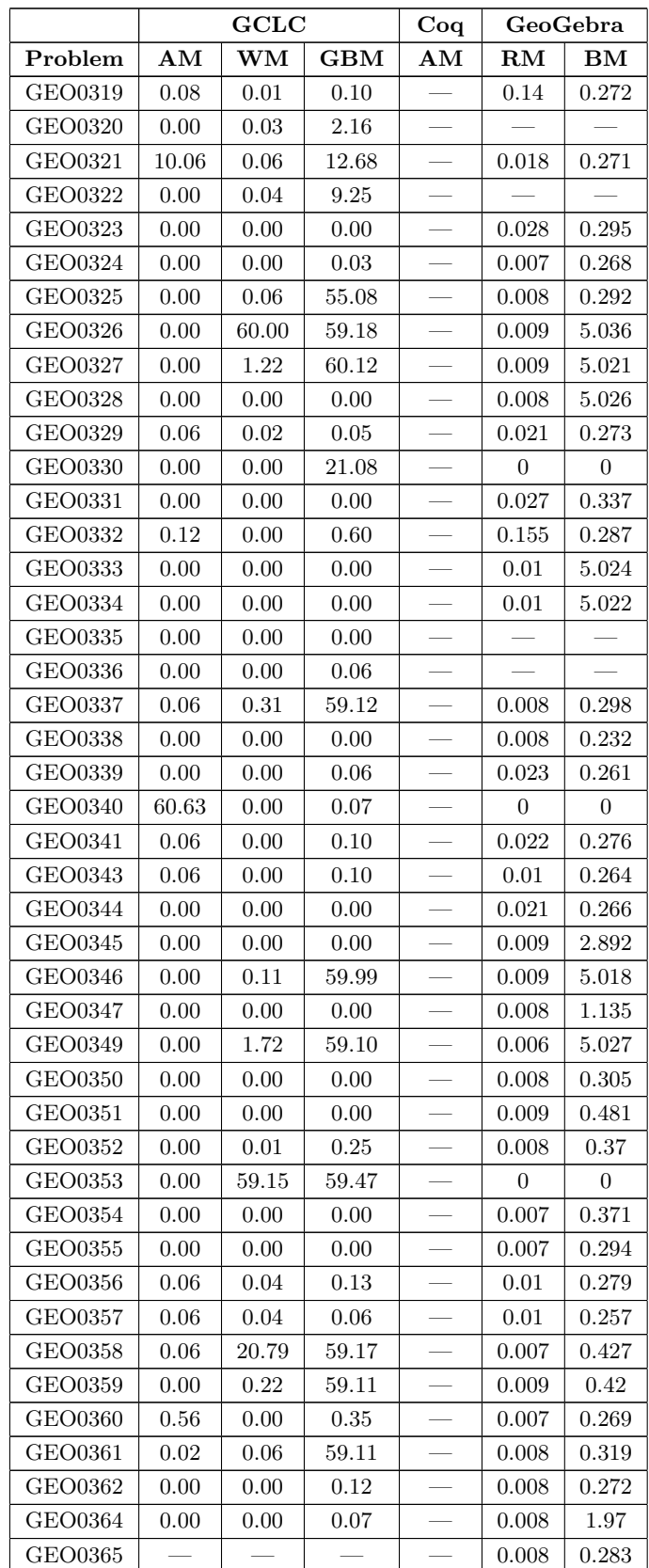

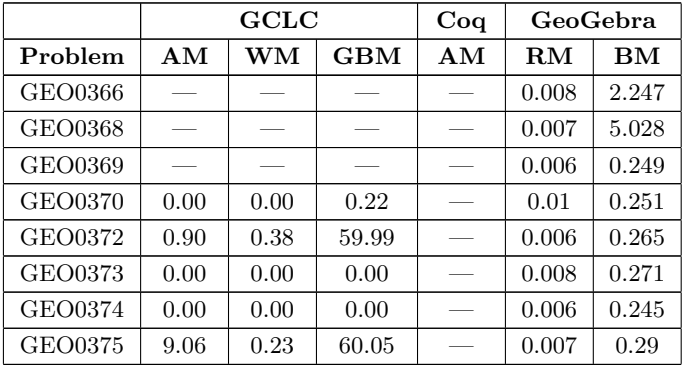

### 2.2 Results by GATP

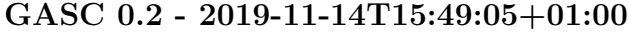

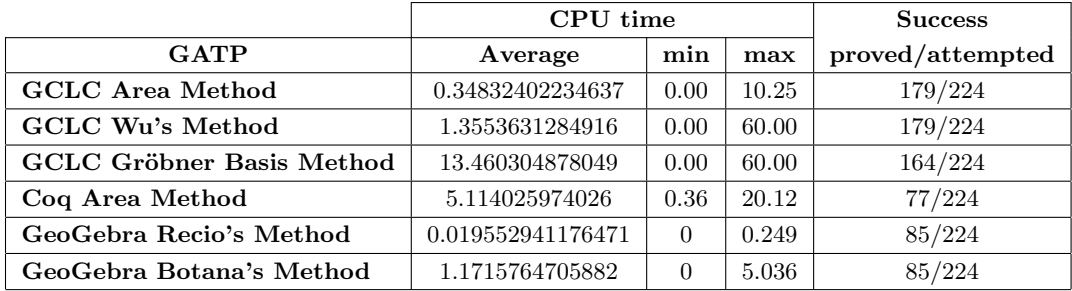

# Chapter 3 Future Work

The organization of the competition, in the long run, will require the support of the geometry automated deduction community: by entering the competition; by setting a problems committee that would choose the set of problems to be solved by the GATP, and maybe the more important point, by using its outcomes to their research and/or applications.

It is plan that the first edition of GASC would occur at [ADG2020,](https://www3.risc.jku.at/conferences/adg2020/) the 13th International Workshop on Automated Deduction in Geometry, Hagenberg, Austria, 13-15 July, 2020.

## Bibliography

- <span id="page-12-1"></span>[1] Nuno Baeta, Pedro Quaresma, and Zoltán Kovács. Towards a geometry automated provers competition. In Proceedings 8th International Workshop on Theorem proving components for Educational software, 2020. (in preparation).
- <span id="page-12-6"></span>[2] Yves Bertot and Pierre Castéran. Interactive Theorem Proving and Program Development. Texts in Theoretical Computer Science. An EATCS Series. Springer, 2004.
- <span id="page-12-0"></span>[3] Dirk Beyer, Marieke Huisman, Fabrice Kordon, and Bernhard Steffen, editors. Tools and Algorithms for the Construction and Analysis of Systems: 25 Years of TACAS: TOOLympics, volume 11429 of LNCS. Springer, 2019. Held as Part of ETAPS 2019, Prague, Czech Republic, April 6–11, 2019.
- <span id="page-12-8"></span>[4] Francisco Botana and Zoltán Kovács. A Singular web service for geometric computations. Annals of Mathematics and Artificial Intelligence, pages 1–12, November 2014. [http:](http://dx.doi.org/10.1007/s10472-014-9438-2) [//dx.doi.org/10.1007/s10472-014-9438-2](http://dx.doi.org/10.1007/s10472-014-9438-2).
- <span id="page-12-9"></span>[5] Francisco Botana, Zoltán Kovács, and Simon Weitzhofer. Implementing theorem proving in GeoGebra by using a Singular webservice. In Proceedings EACA 2012, Libro de Resúmenes del XIII Encuentro de Álgebra Computacional y Aplicaciones, pages 67–70. Universidad de Alcalá, 2012.
- <span id="page-12-5"></span>[6] Shang-Ching Chou, Xiao-Shan Gao, and Jing-Zhong Zhang. Machine Proofs in Geometry. World Scientific, 1994.
- <span id="page-12-2"></span>[7] Predrag Janičić.  $GCLC - A$  tool for constructive euclidean geometry and more than that. In Andrés Iglesias and Nobuki Takayama, editors, *Mathematical Software - ICMS* 2006, volume 4151 of Lecture Notes in Computer Science, pages 58–73. Springer, 2006.
- <span id="page-12-3"></span>[8] Predrag Janičić. Geometry constructions language. J. Autom. Reasoning,  $44(1-2):3-24$ , 2010.
- <span id="page-12-4"></span>[9] Predrag Janičić, Julien Narboux, and Pedro Quaresma. The Area Method: a recapitulation. Journal of Automated Reasoning, 48(4):489–532, 2012.
- <span id="page-12-7"></span>[10] Zoltán Kovács. The portfolio prover in GeoGebra 5. In Francisco Botana and Pedro Quaresma, editors, Proceedings of the 10th International Workshop on Automated Deduction in Geometry (ADG 2014), 9-11 July 2014, pages 191-205. University of Coimbra, Portugal, 2014.
- <span id="page-13-1"></span>[11] Zoltán Kovács, Tomás Recio, and Simon Weitzhofer. Implementing theorem proving in GeoGebra by using exact check of a statement in a bounded number of test cases. In Proceedings EACA 2012, Libro de Resúmenes del XIII Encuentro de Álgebra Computacional y Aplicaciones, pages 123–126. Universidad de Alcalá, 2012.
- <span id="page-13-0"></span>[12] Julien Narboux. Formalization of the area method. Coq user contribution, 2009. [http:](http://dpt-info.u-strasbg.fr/~narboux/area_method.html) [//dpt-info.u-strasbg.fr/~narboux/area\\_method.html](http://dpt-info.u-strasbg.fr/~narboux/area_method.html).
- <span id="page-13-2"></span>[13] Pedro Quaresma. Thousands of Geometric problems for geometric Theorem Provers (TGTP). In Pascal Schreck, Julien Narboux, and Jürgen Richter-Gebert, editors, Automated Deduction in Geometry, volume 6877 of Lecture Notes in Computer Science, pages 169–181. Springer, 2011.